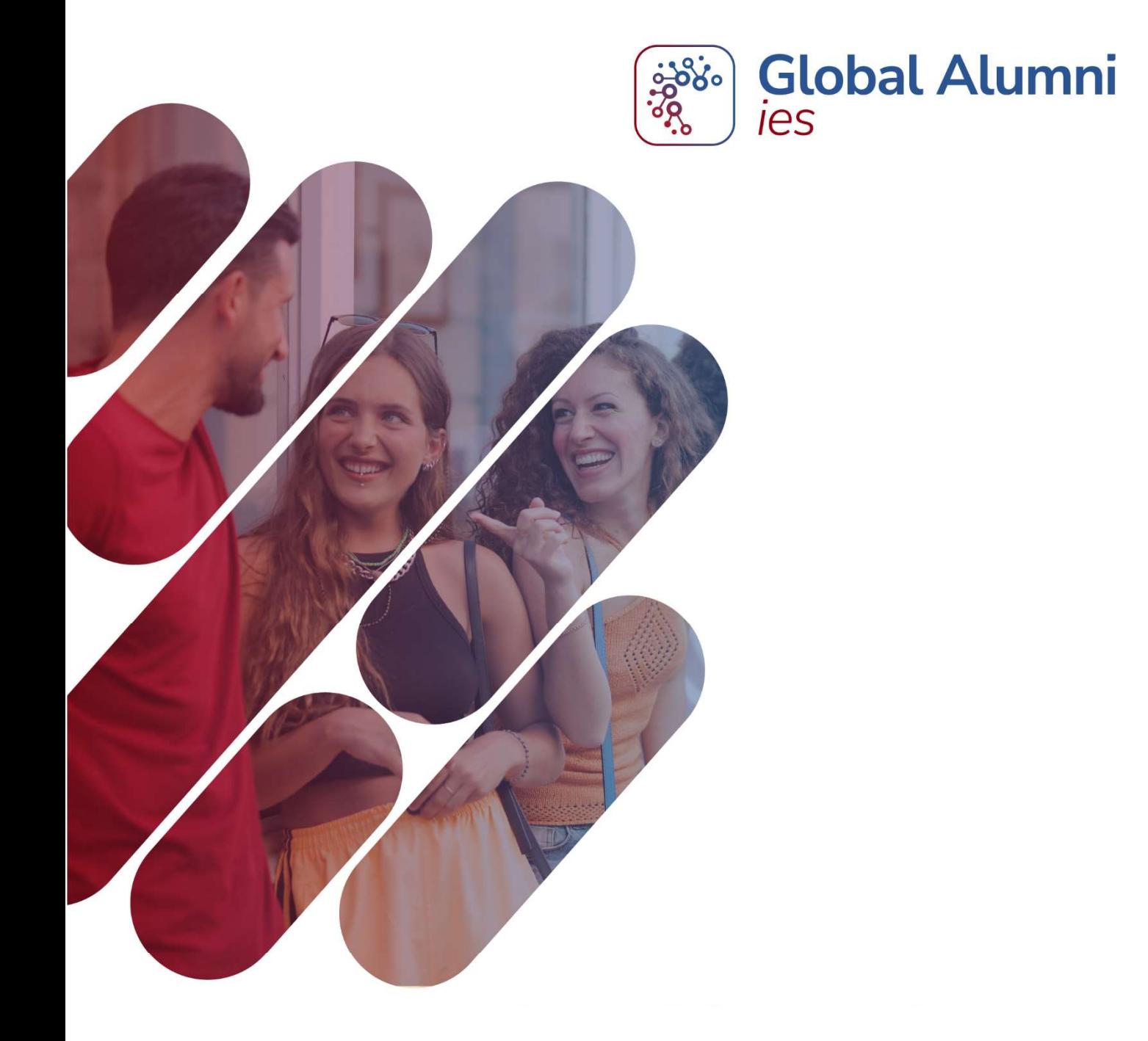

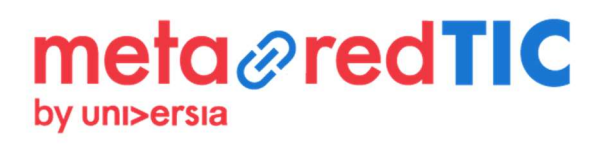

# ÍNDICE

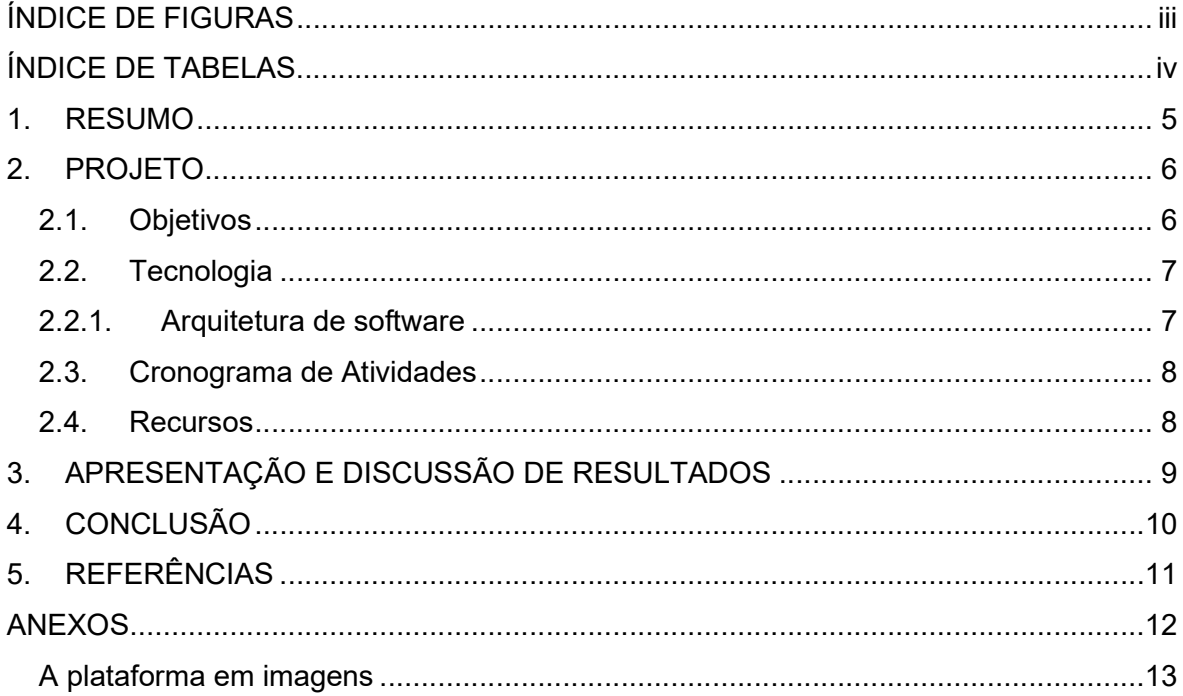

## ÍNDICE DE FIGURAS

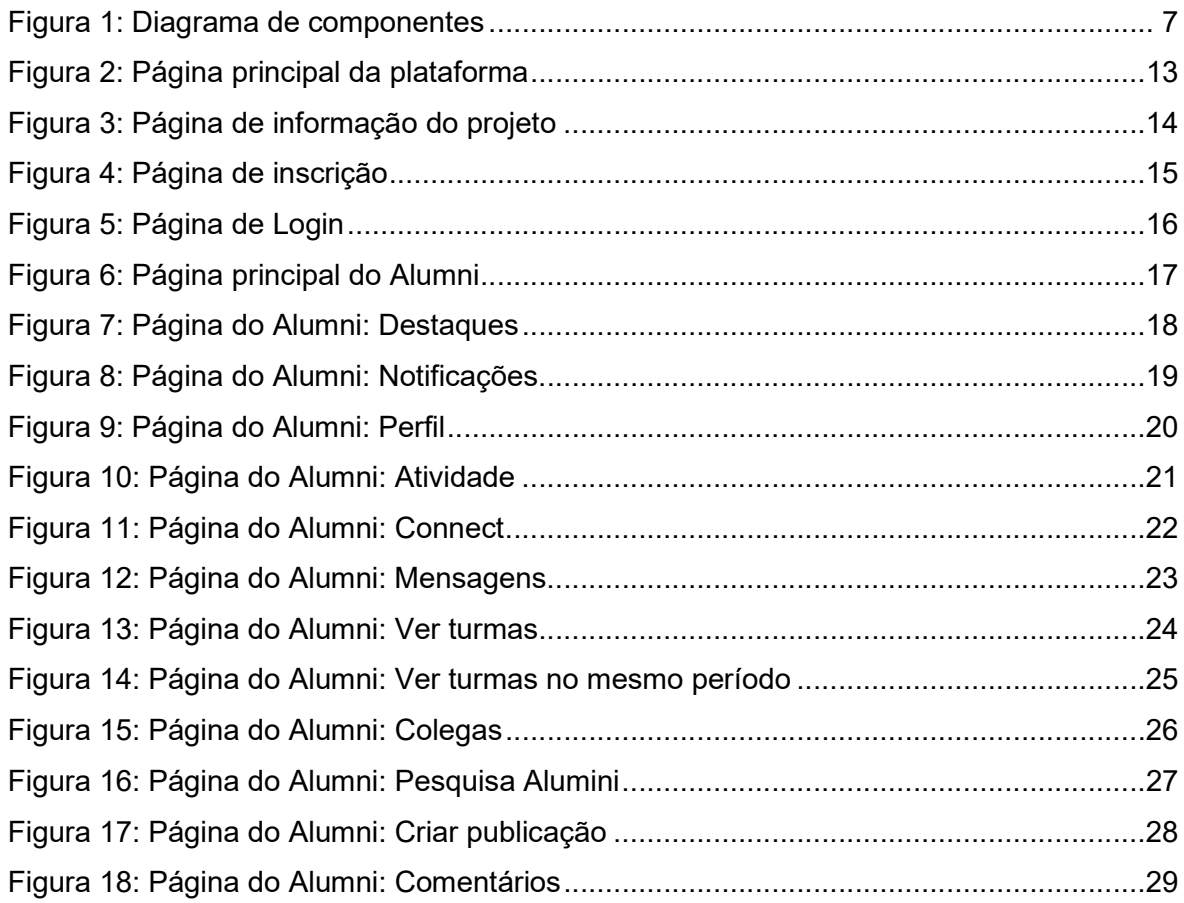

# ÍNDICE DE TABELAS

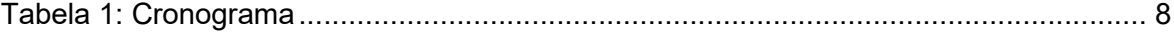

### 1. RESUMO

Criação de plataforma web com as potencialidades de uma rede social, que permita aos estudantes e diplomados manter o contacto com a Instituição de Ensino Superior (IES), para continuarem a sentir, a cada dia, o pulsar da sua instituição.

A Rede Social Alumni – Gestão de Carreira tem um conjunto de ferramentas de analise de dados que permite acompanhar de perto o trajeto académico e profissional dos diplomados, para melhor poder ajustar a oferta formativa à evolução do mercado de trabalho, numa perspetiva de formação ao longo da vida, favorecer a empregabilidade, pela aproximação dos empregadores aos estudantes e diplomados com o objetivo da valorização constante dos alumni.

Em última instância, contribuir para criar as condições para desenvolver uma cultura de identidade e de pertença à instituição de ensino superior.

Assim, no contexto de transformação digital, a Rede Social Alumni – Gestão de Carreiras tem um conjunto de funcionalidades para diligenciar a divulgação de iniciativas que reforcem os laços entre uma instituição de ensino superior e os seus antigos estudantes, ou seja os alumni, e, de dinamização de interações entre alumni e empresas e alumni.

Também facilita o reencontrar colegas e amigos, recordar bons momentos, aumentar a rede de contactos e conhecimentos, participar em diversos eventos, aceder à divulgação de oportunidades profissionais e estar informado das últimas novidades e propostas formativas, promovendo ao mesmo tempo a aproximação dos empregadores aos diplomados, comtemplando ferramentas que auxiliem a gestão da sua carreira, com o intuito de reforço da empregabilidade.

É esperado que a criação da plataforma web com as potencialidades de uma rede social, permita:

- A melhoria constante do desempenho, da qualidade e atratividade, do ensino ministrado na instituição;
- O desenvolvimento de novos percursos formativos que correspondam às reais necessidades do mercado de trabalho;
- A criação de uma plataforma de reflexão e partilha de recursos e sinergias;
- Maior envolvimento dos alumni na IES:
- Reforco da empregabilidade.

### 2. PROJETO

#### 2.1. Objetivos

O objetivo geral da plataforma web, Rede Social Alumni – Gestão de Carreiras é o de criar um sistema de interação inteligente entre uma instituição de ensino superior e os seus estudantes e diplomados, facilitando a interação entre empregadores e diplomados, promovendo a sua valorização constante.

Por conseguinte, a criação desta plataforma web tem como principais objetivos específicos:

- Perfil de estudante / alumni
	- o Registo e atualização de dados pessoais
	- o Dados académicos
	- o Dados profissionais
	- o Submissão de ideias
	- o Visualizar a "minha turma", "alumni do curso", "alumni no mesmo período
	- o Consultas avançadas
- Perfil de empresa
	- o Registo e atualização de dados pessoais
	- o Gestão de ofertas
	- o Submissão de ideias
	- o Visualizar "alumni do curso"
	- o Consultas avançadas
- Sistema de notificações
	- o Sistema automático de notificação ofertas, eventos, questionários, mensagens, etc… mediante o perfil.
- Sistemas de mensagens
	- o Sistema de gestão de mensagens entre os utilizadores da plataforma
- Sistema de questionários
	- o Sistema de gestão e analise de questionários.
- Sistema de eventos
	- o Sistema de gestão de eventos.

### 2.2. Tecnologia

### 2.2.1. Arquitetura de software

A nível de desenho arquitetural de software, a plataforma tem a seguinte organização modular, demonstrado no seguinte diagrama de diagramas.

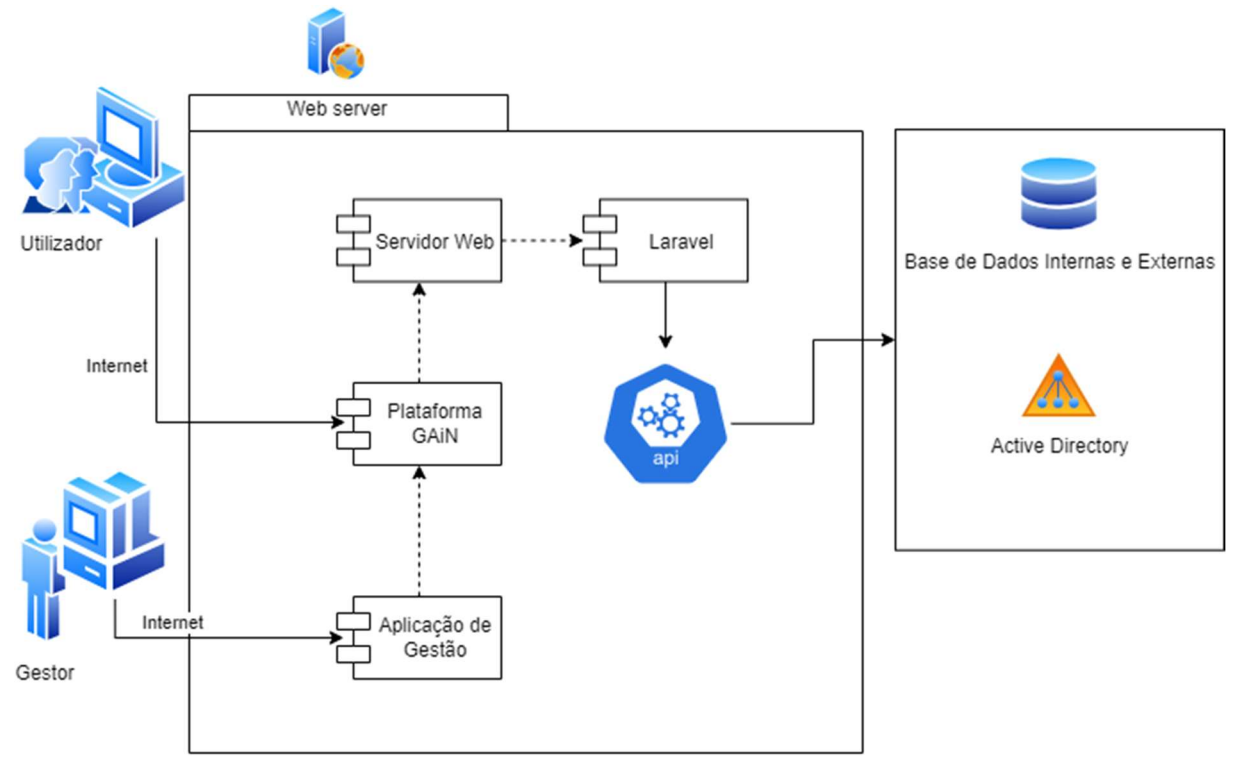

Figura 1: Diagrama de componentes

A nível de padrão arquitetural a plataforma Web foi organizada recorrendo à Arquitetura Modelo-Vista-Controlador (MVC – Model-View-Controller)

#### 2.3. Cronograma de Atividades

#### Tabela 1: Cronograma

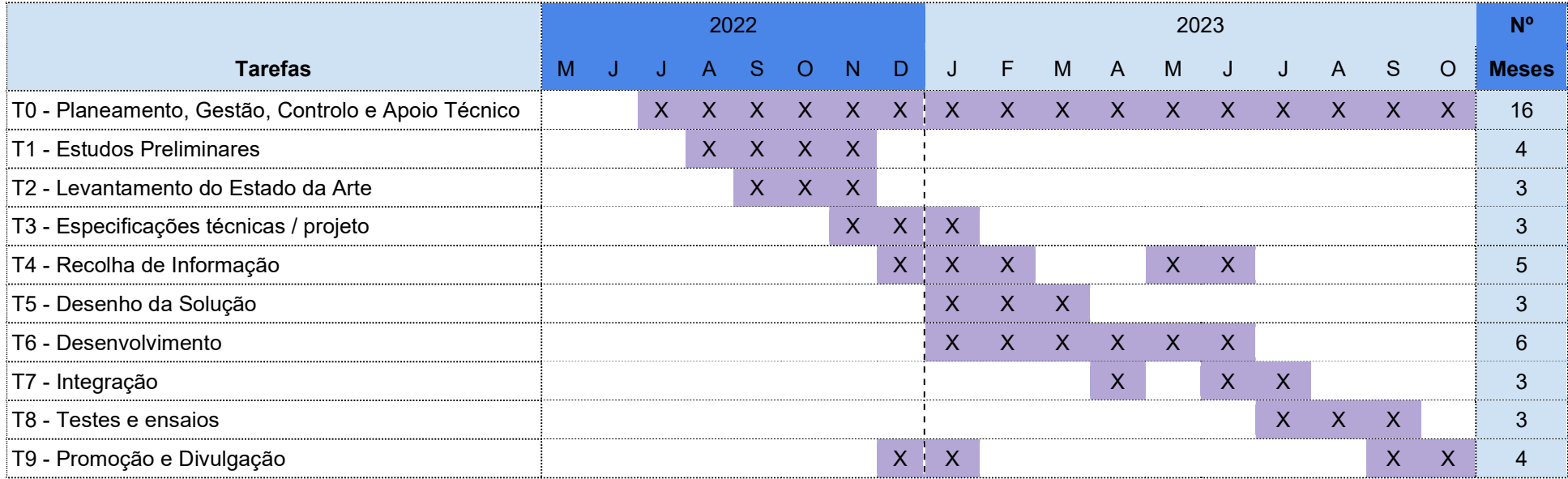

#### 2.4. Recursos

Em termos de recursos de equipamentos (salas, computadores) foram usados os que existiam na instituição. Em termos de recursos humanos, foi constituída uma equipa com professores e contratação de profissionais externos.

Perfis dos participantes:

- Coordenador do projeto
- Gestor do projeto
- Analista de software
- **Programador**

### 3. APRESENTAÇÃO E DISCUSSÃO DE RESULTADOS

Recordamos que o objetivo geral da plataforma web, Rede Social Alumni – Gestão de Carreiras foi o de criar um sistema de interação inteligente entre uma instituição de ensino superior e os seus estudantes e diplomados, facilitando a interação entre empregadores e diplomados, promovendo a sua valorização constante.

Assim, a plataforma foi desenvolvida tem um design típico de rede social, organizada em 3 secções. Na secção central é mostrada as publicações da instituição. Na secção da esquerda os eventos da instituição, as turmas criadas recentemente, e um bloco a convidar à inscrição. Na secção da direita, as estáticas da plataforma, as ofertas de emprego e os cursos em destaque. Toda a interação com a plataforma usa os conceitos de rede social, como por exemplo: criar publicações (posts), colocar "like" nas publicações, comentários, adicionar colegas, etc.

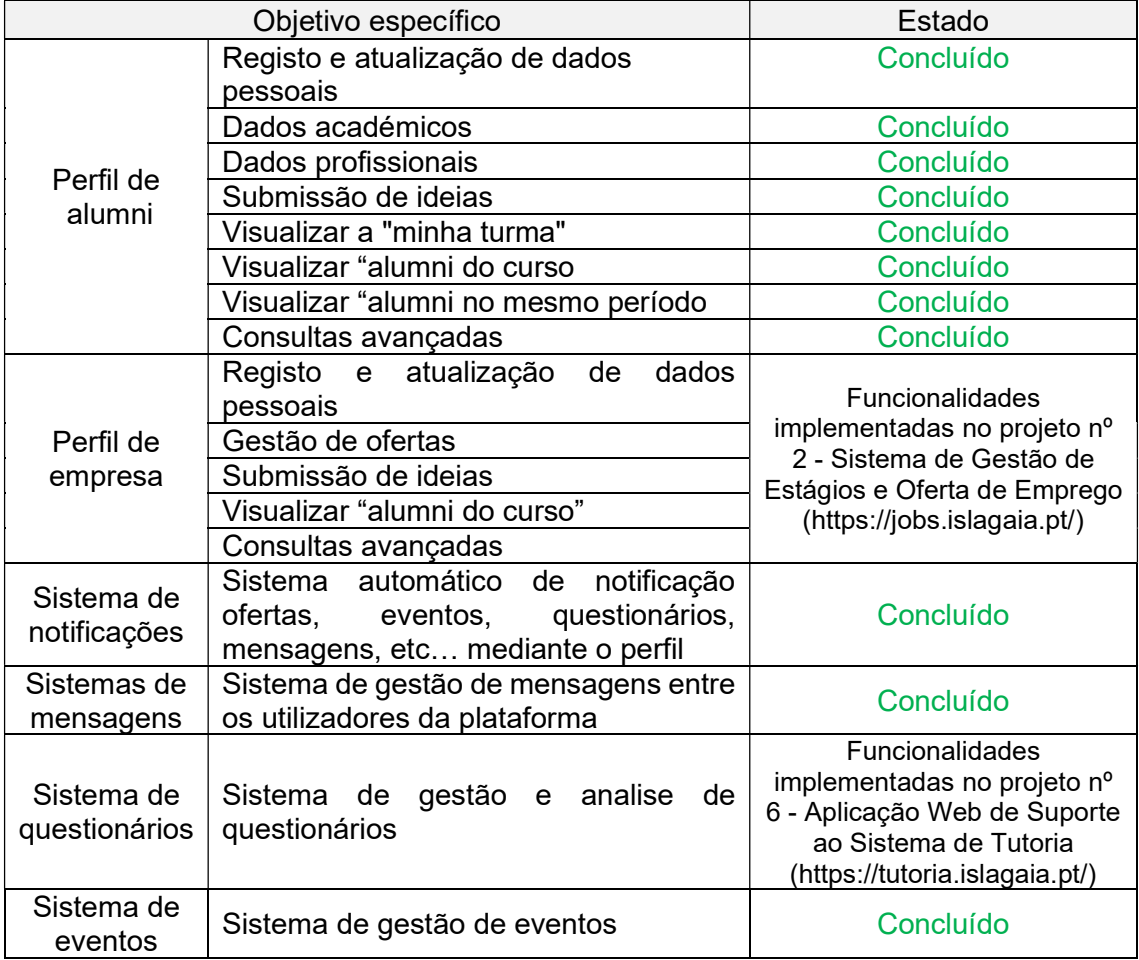

Recordamos os objetivos específicos da plataforma web:

A plataforma pode ser acedida através da seguinte ligação: https://alumni.islagaia.pt/

### 4. CONCLUSÃO

Podemos afirmar que o objetivo geral da plataforma web, Rede Social Alumni – Gestão de Carreiras de criar um sistema de interação inteligente entre uma instituição de ensino superior e os seus estudantes e diplomados, facilitando a interação entre empregadores e diplomados, promovendo a sua valorização constante, foi claramente atingido.

Toda a interação com a plataforma usa os conceitos de rede social, como por exemplo: criar publicações (posts), colocar "like" nas publicações, comentários, adicionar colegas, etc.

Assim, estamos muito entusiasmados e com a convicção que a utilização desta plataforma web com as potencialidades de uma rede social, irá permitir:

- A melhoria constante do desempenho, da qualidade e atratividade, do ensino ministrado na instituição;
- O desenvolvimento de novos percursos formativos que correspondam às reais necessidades do mercado de trabalho;
- A criação de uma plataforma de reflexão e partilha de recursos e sinergias;
- Maior envolvimento dos alumni na IES:
- Reforço da empregabilidade.

Como trabalho futuro, apontamos a disseminação da plataforma na comunidade, a respetiva avaliação, e eventuais correções e adaptações é objetivo oferecer a plataforma a outras instituições.

## 5. REFERÊNCIAS

- Acessibilidade (2023). Acessibilidade.gov.pt. Retrieved from https://www.acessibilidade.gov.pt/
- Administrativa, A. A. P. A. M. (2023). Mosaico. Usabilidade. Retrieved from https://mosaico.gov.pt/areas-tecnicas/usabilidade
- AMA (2023). Guia de Usabilidade: Recomendações e boas práticas de usabilidade e user experience. Retrieved from https://bussola.gov.pt/Guias%20Prticos/Guia%20Pr%C3%A1tico%20de%20usabilidade%20p ara%20entidades%20da%20Administrac%CC%A7a%CC%83o%20Pu%CC%81blica.pdf
- Assoft (2023). Documento de Apoio ao RGPD: Ciclo de desenvolvimento de software. Retrieved from https://www.assoft.org/uploads/docs/Documento\_de\_Apoio\_ao\_RGPD\_V1.pdf
- Engineers, I. O. E. A. E. (1998). IEEE Recommended Practice for Software Requirements Specifications. Retrieved from https://books.google.ie/books?id=MYBGAAAAYAAJ
- Sommerville, I. (2011). Engenharia de software. Retrieved from https://books.google.ie/books?id=H4u5ygAACAAJ

## **ANEXOS**

### A plataforma em imagens

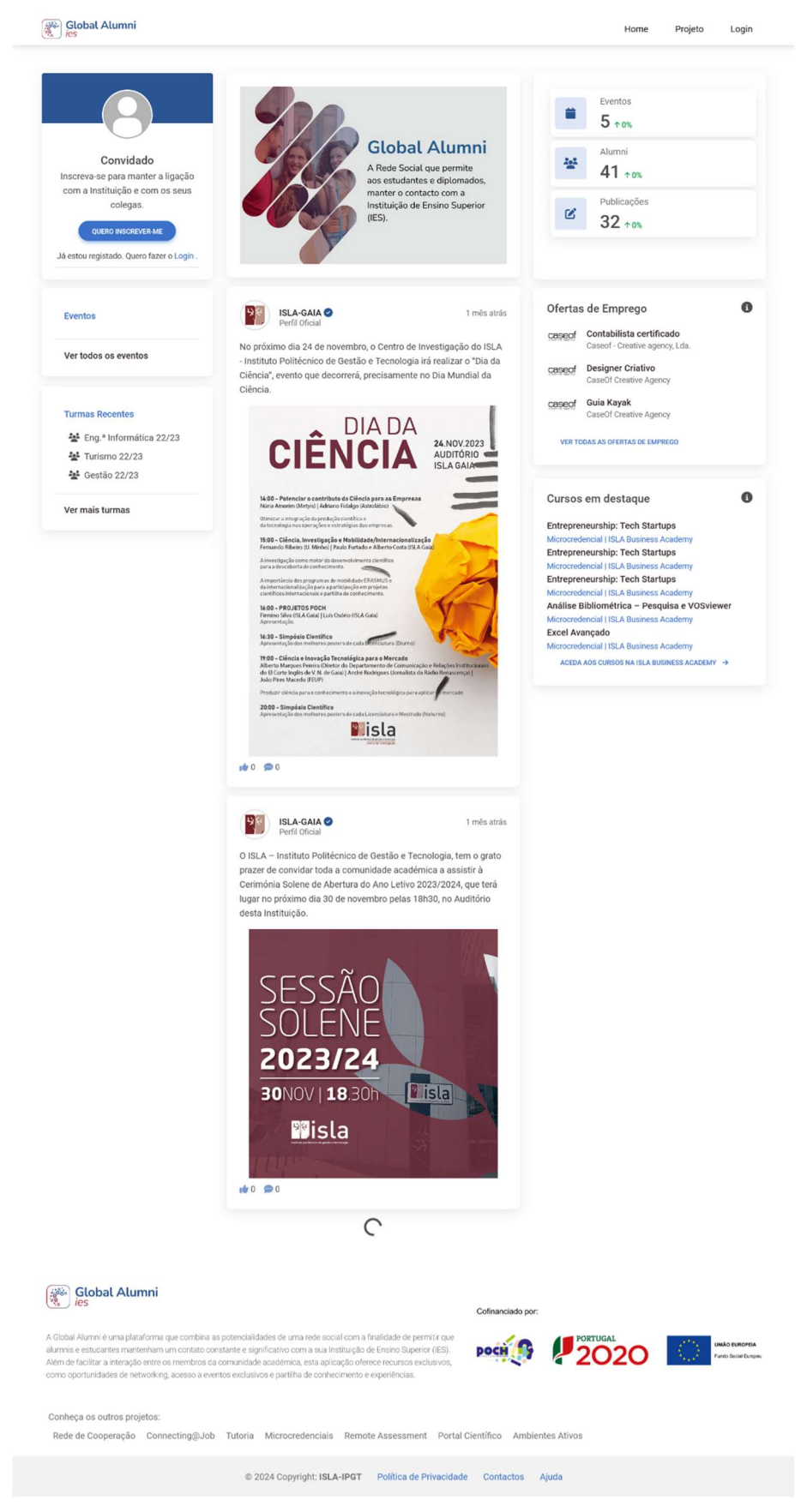

Figura 2: Página principal da plataforma

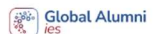

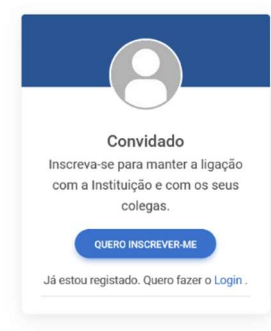

#### Enquadramento

Após a conclusão do seu ciclo de estudos, tendencialmente, os diplomados vão perdendo o vínculo com a instituição de ensino superior. Quase todas as instituições perdem o rastro da evolução académica e o trajeto profissional dos seus diplomados.

Todos os dias as instituições recebem ofertas de trabalho de entidades externas, ou geradas pela própria instituição, que muitas vezes têm dificuldade de encaminhamento para os possíveis candidatos de uma forma ajustada e eficiente. Com a plataforma proposta, este processo será simplificado, pois permitirá através de um sistema de notificações inteligentes ajustar as ofertas ao perfil definido na plataforma por cada alumni registado.

Assim, no contexto de transformação digital, a Rede Social Alumni - Gestão de Carreiras terá um conjunto de funcionalidades para diligenciar a divulgação de iniciativas que reforcem os laços entre uma instituição de ensino superior e os seus antigos estudantes, ou seja os alumni, e, de dinamização de interações entre alumni e empresas e alumni

Também facilitará o reencontrar colegas e amigos, recordar bons momentos, aumentar a rede de contactos e conhecimentos, participar em diversos eventos, aceder à divulgação de oportunidades profissionais e estar informado das últimas novidades e propostas formativas, promovendo ao mesmo tempo a aproximação dos empregadores aos diplomados, contemplando ferramentas que auxiliem a gestão da sua carreira, com o intuito de reforço da empregabilidade.

#### Objetivo

O objetivo principal deste projeto é a criação de plataforma web com as potencialidades de uma rede social, que permita aos estudantes e diplomados, manter o contacto com a Instituição de Ensino Superior (IES), para continuarem a sentir, a cada dia, o pulsar da sua instituição.

A Rede Social Alumni - Gestão de Carreiras, batizada como GAIN - Global Alumni Network, pretende ter um conjunto de ferramentas de analise de dados que permita acompanhar de perto o trajeto académico e profissional dos diplomados, para melhor poder ajustar a oferta formativa à evolução do mercado de trabalho, numa perspetiva de formação ao longo da vida. favorecer a empregabilidade, pela aproximação dos empregadores aos estudantes e diplomados com o objetivo da valorização constante dos alumni.

Assim, criar um sistema de interação inteligente entre uma instituição de ensino superior e os seus estudantes e diplomados, facilitando a interação entre empregadores e diplomados, promovendo a sua valorização constante.

Em última instância, contribuir para criar as condições para desenvolver uma cultura de identidade e de pertença à instituição de ensino superior.

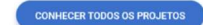

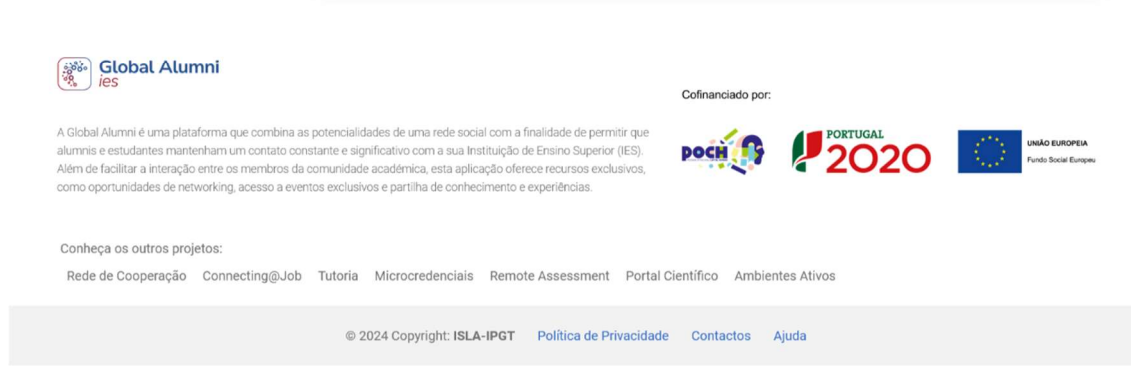

Figura 3: Página de informação do projeto

**Solution**<br> *Second* Alumni

Projeto Login Home

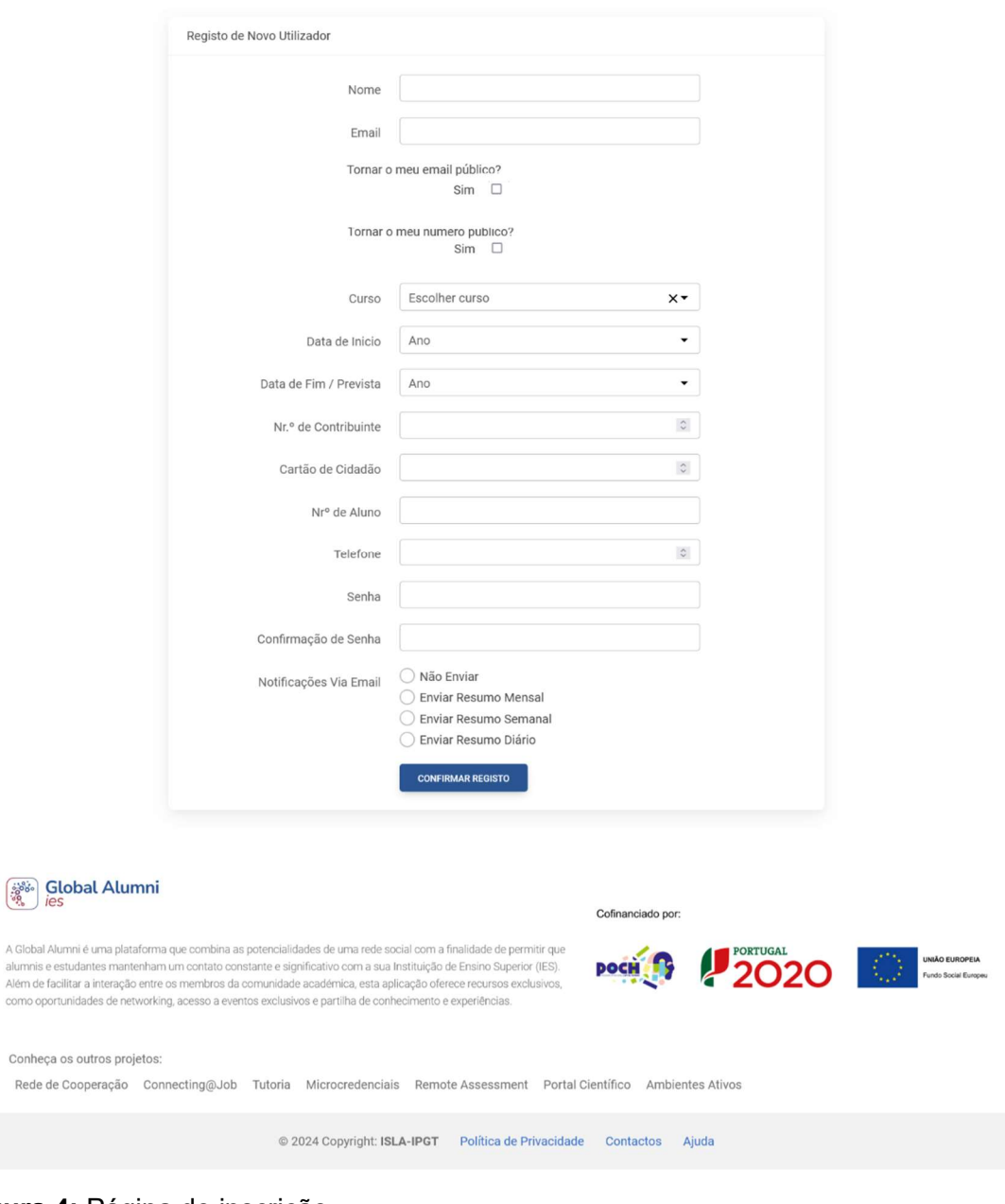

Figura 4: Página de inscrição

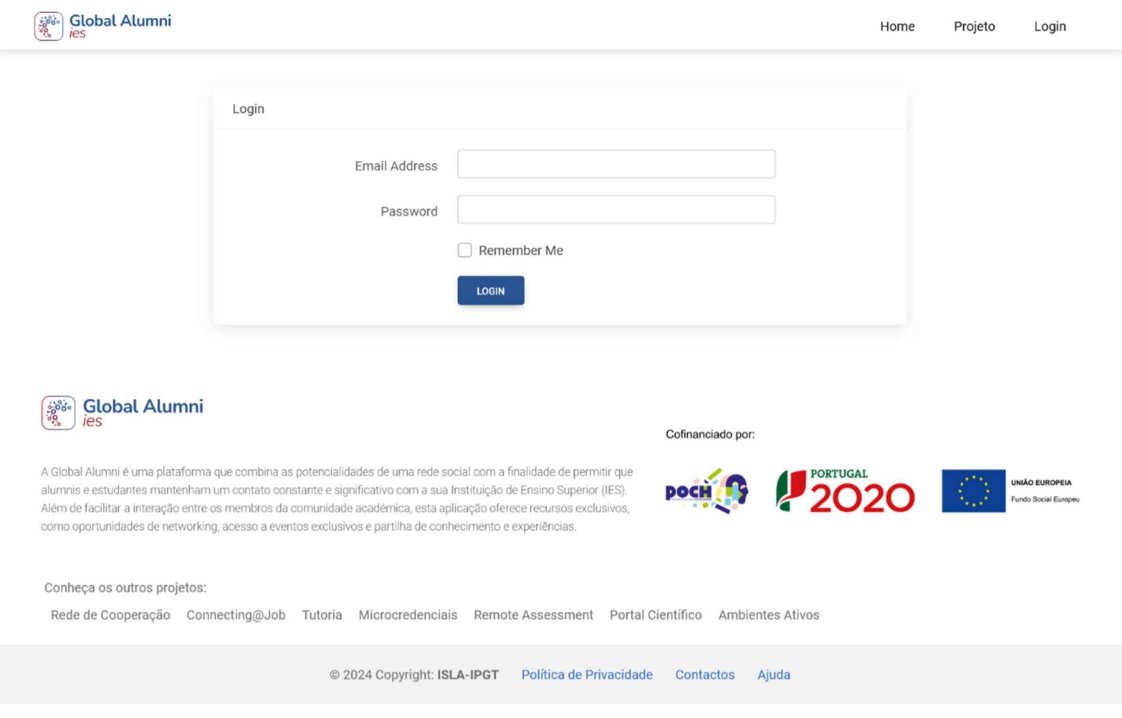

Figura 5: Página de Login

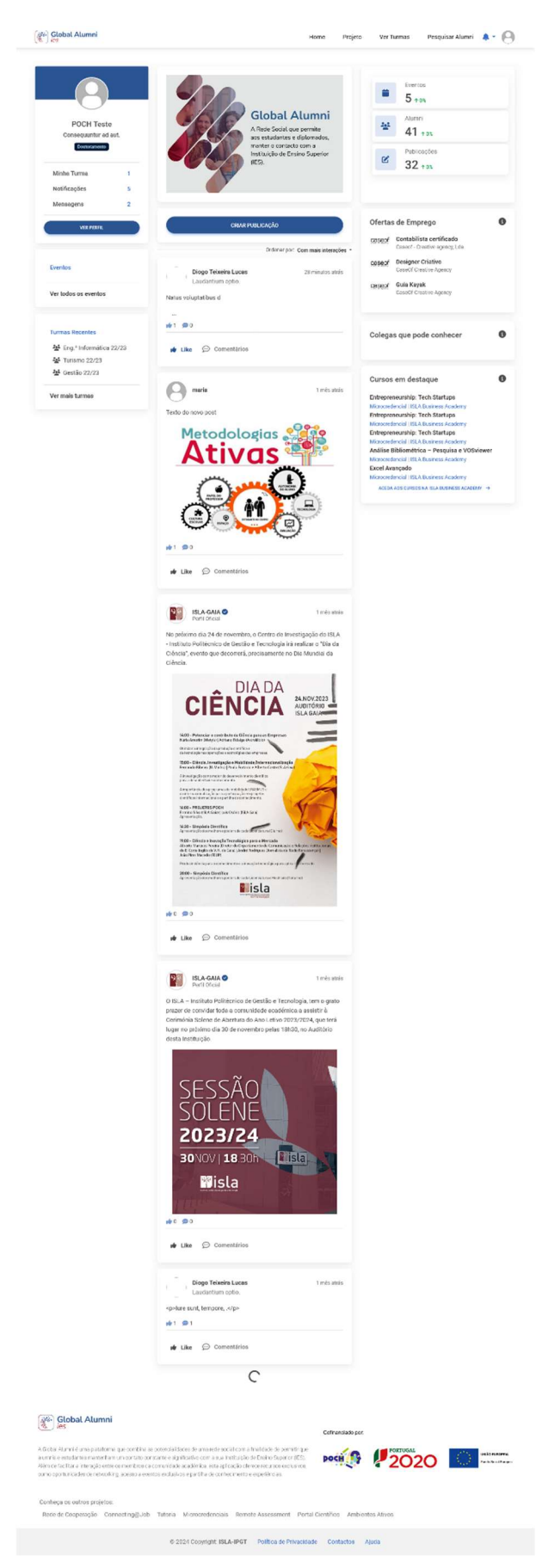

Figura 6: Página principal do Alumni

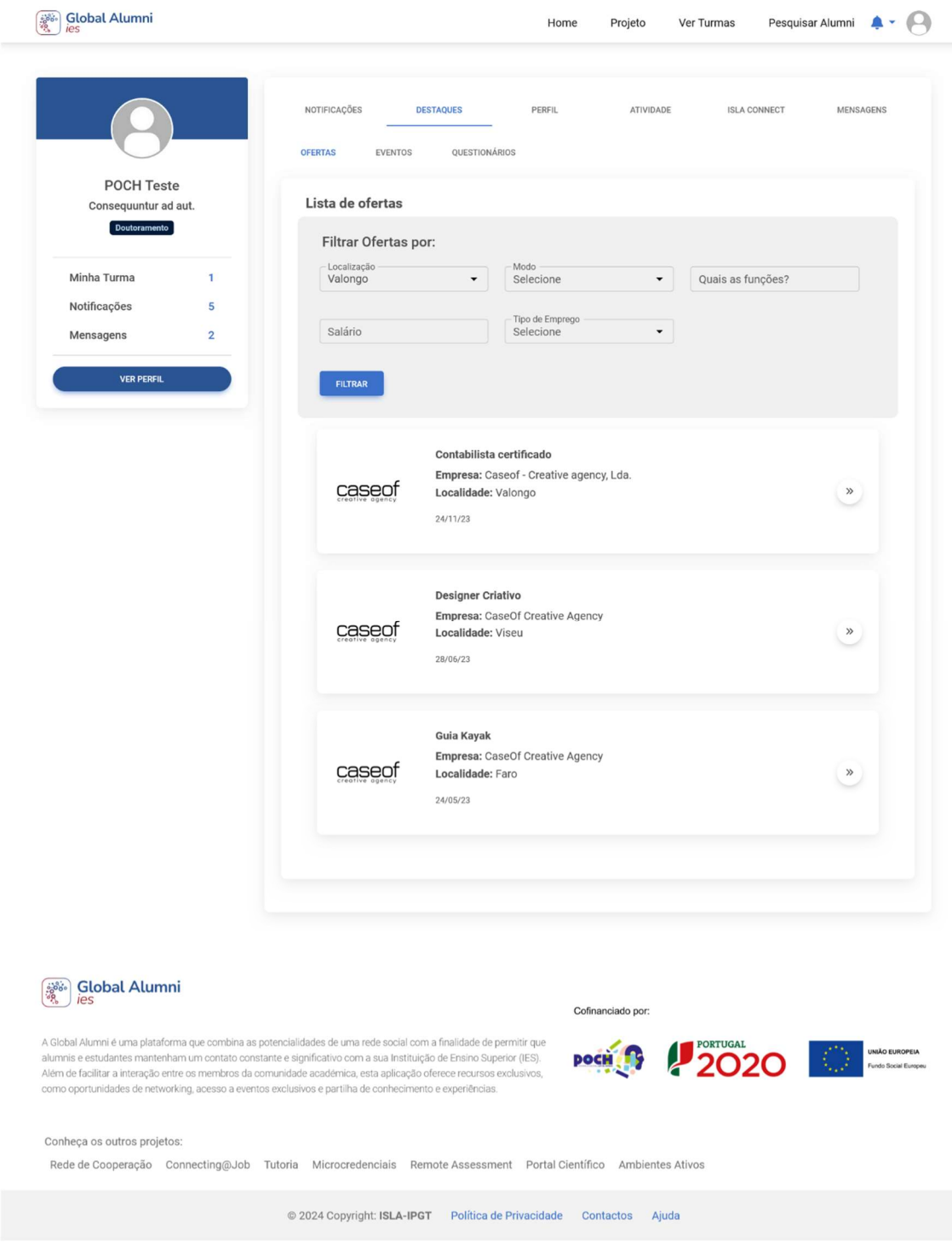

Figura 7: Página do Alumni: Destaques

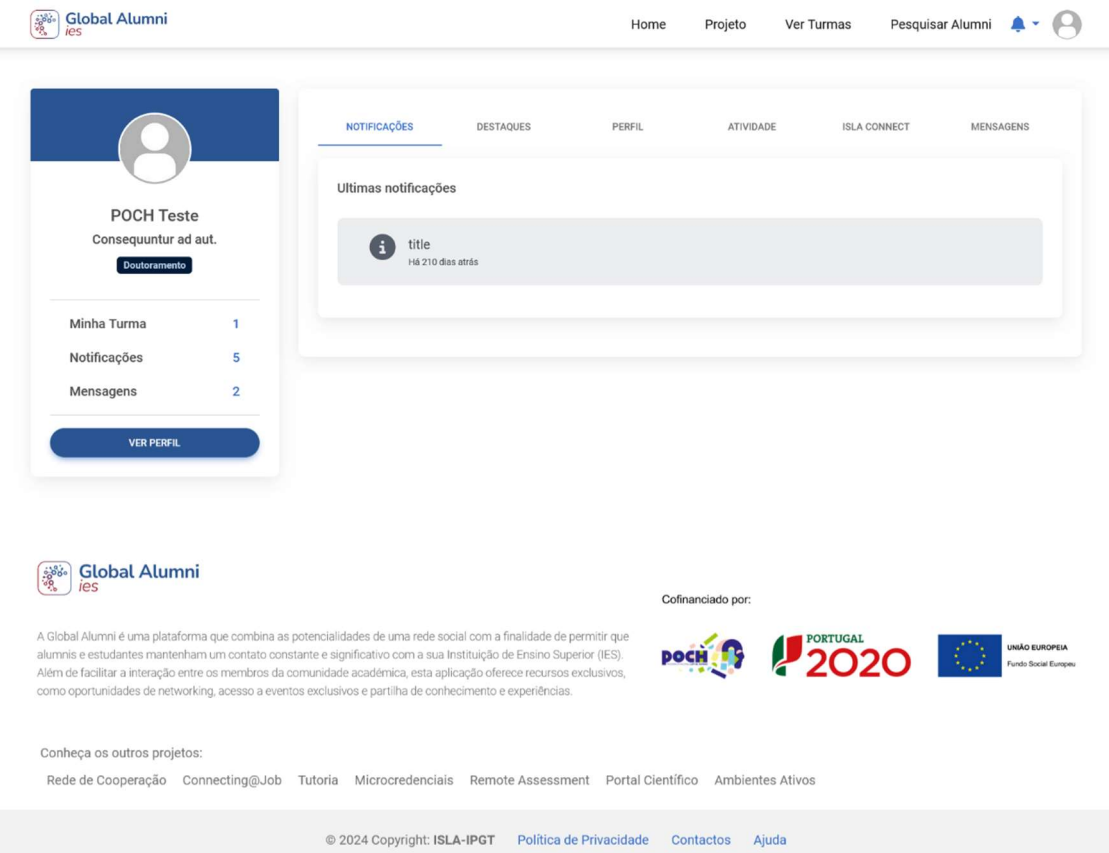

Figura 8: Página do Alumni: Notificações

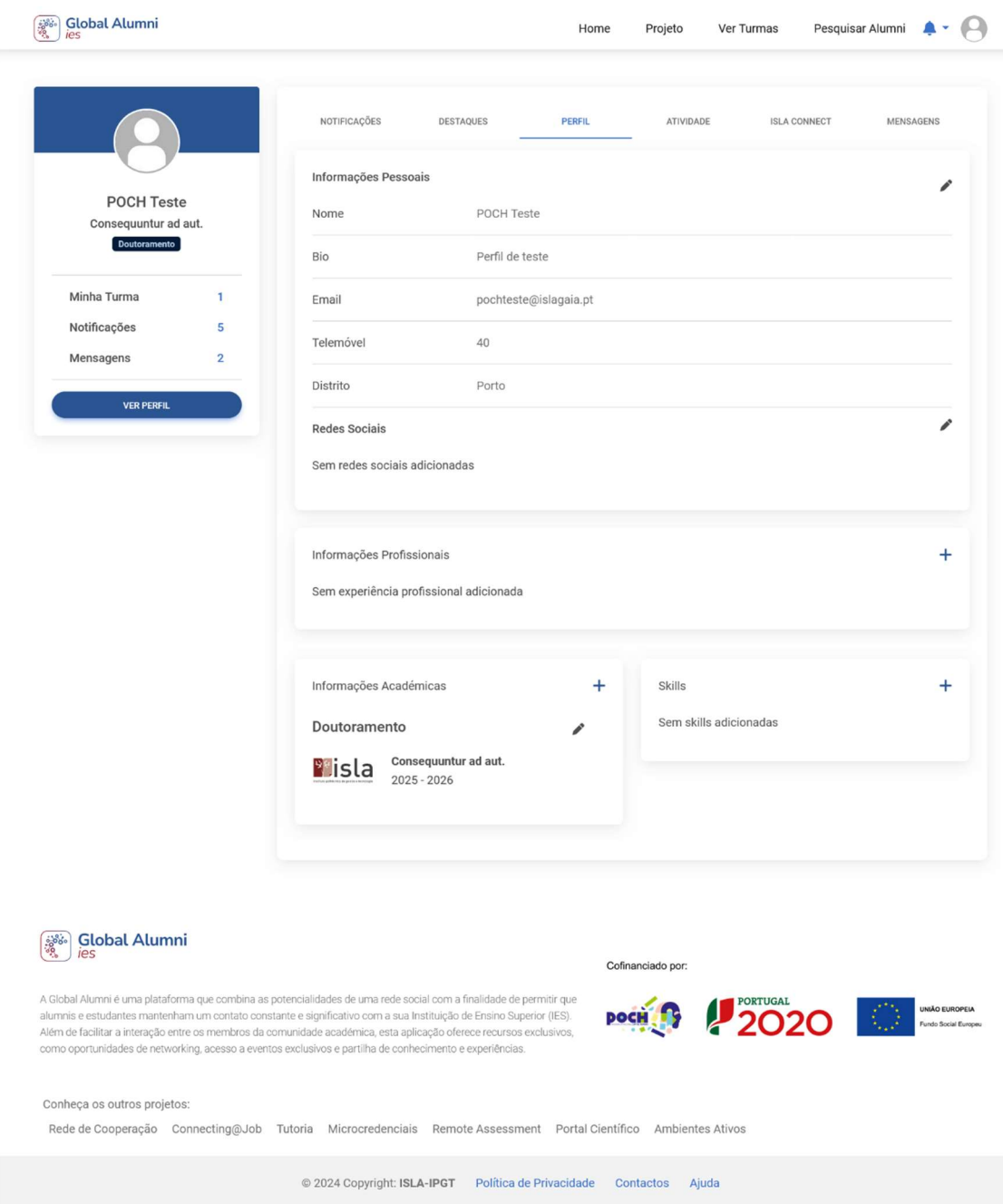

Figura 9: Página do Alumni: Perfil

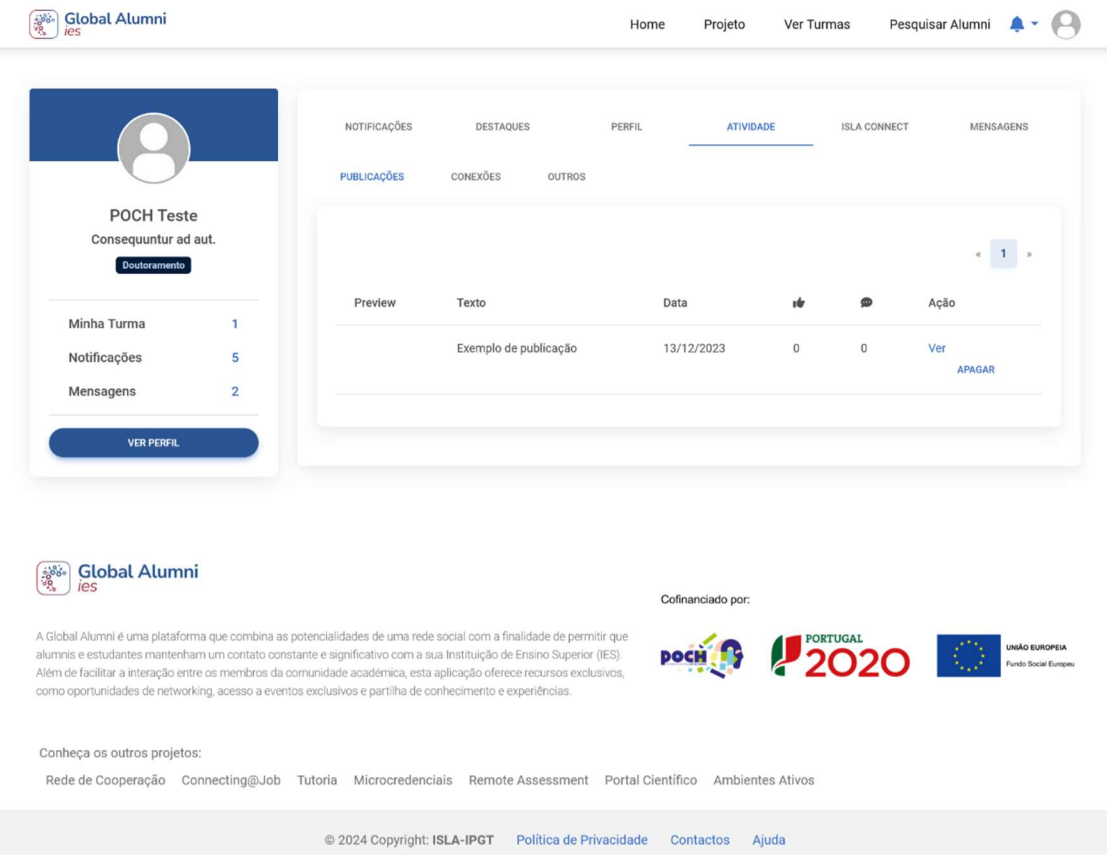

Figura 10: Página do Alumni: Atividade

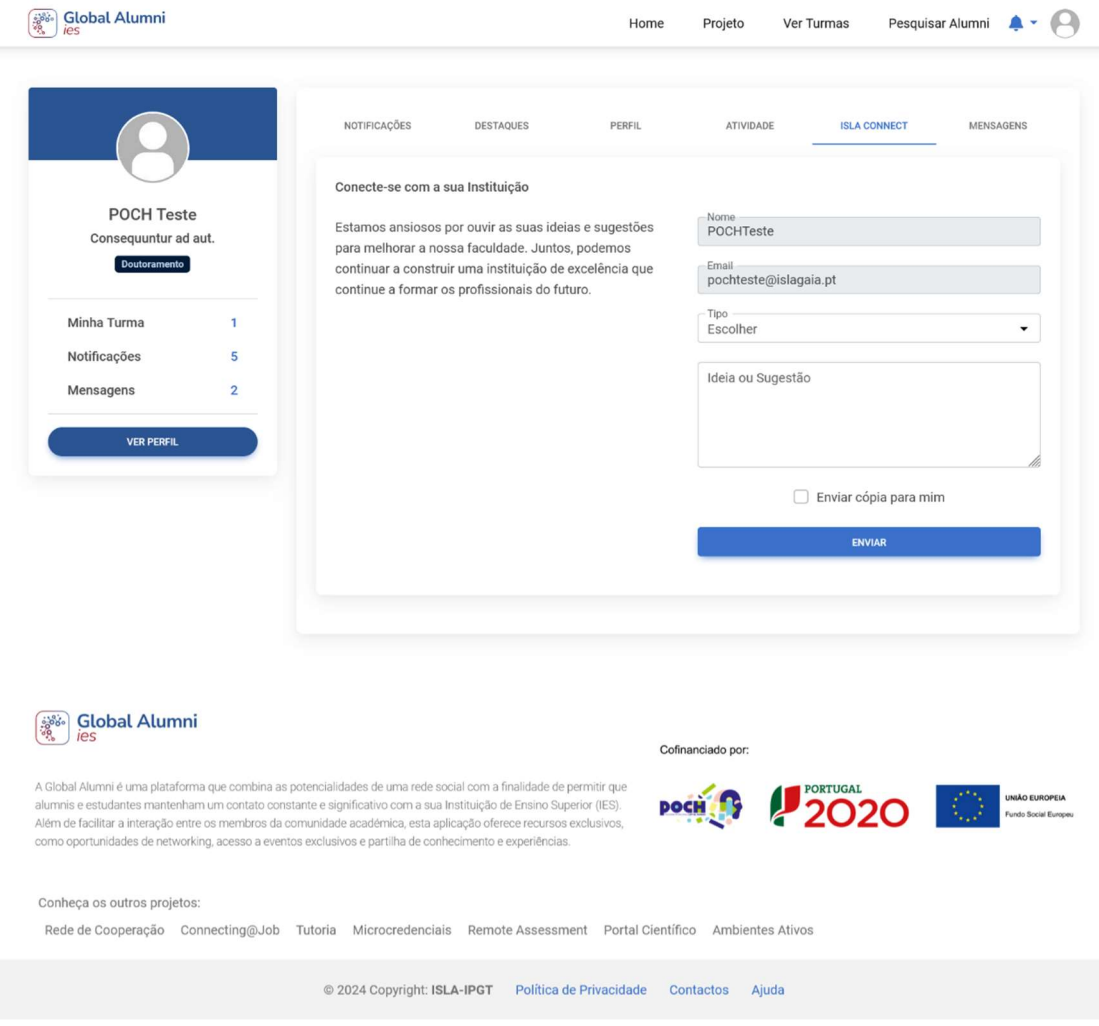

Figura 11: Página do Alumni: Connect

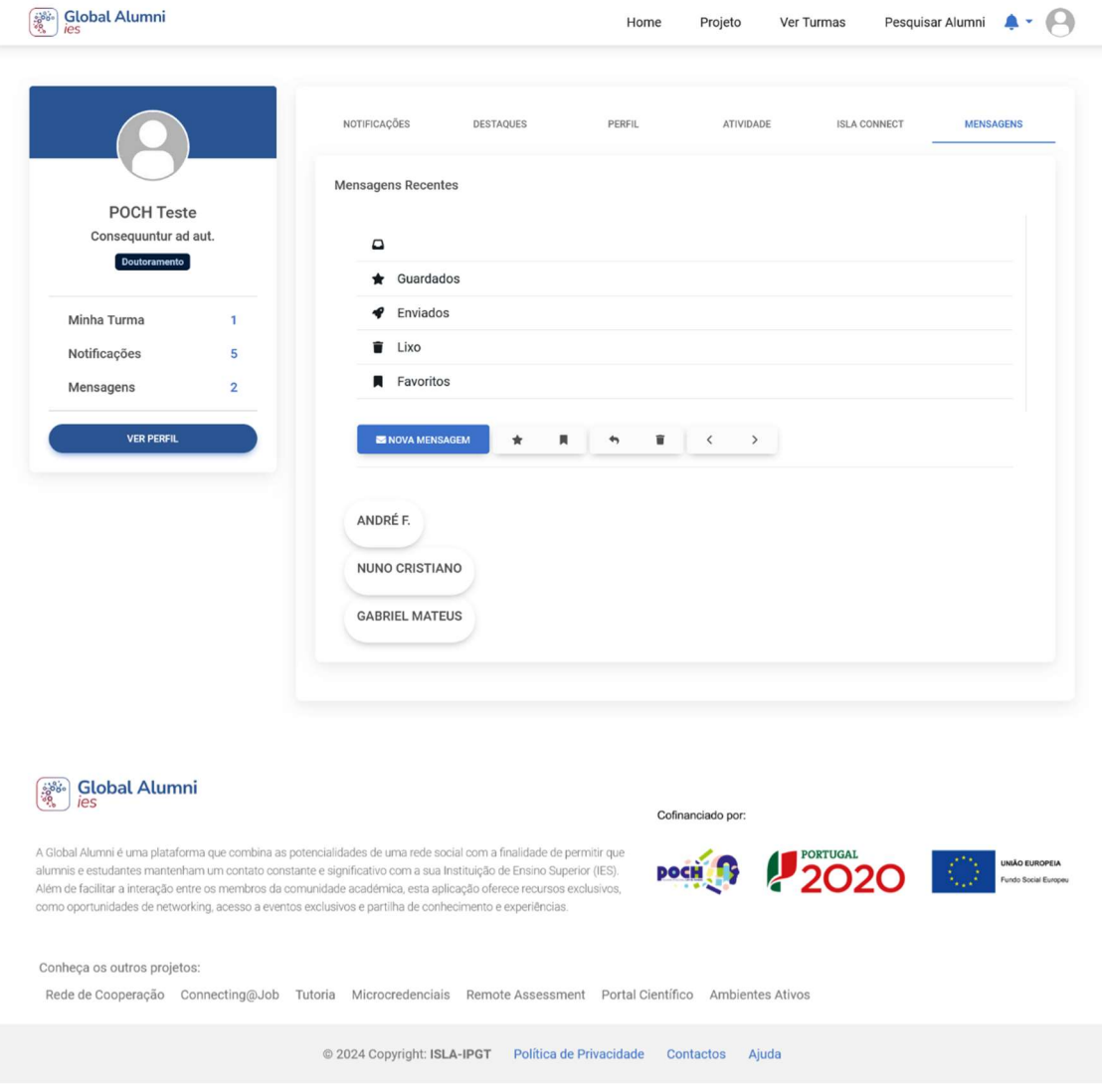

Figura 12: Página do Alumni: Mensagens

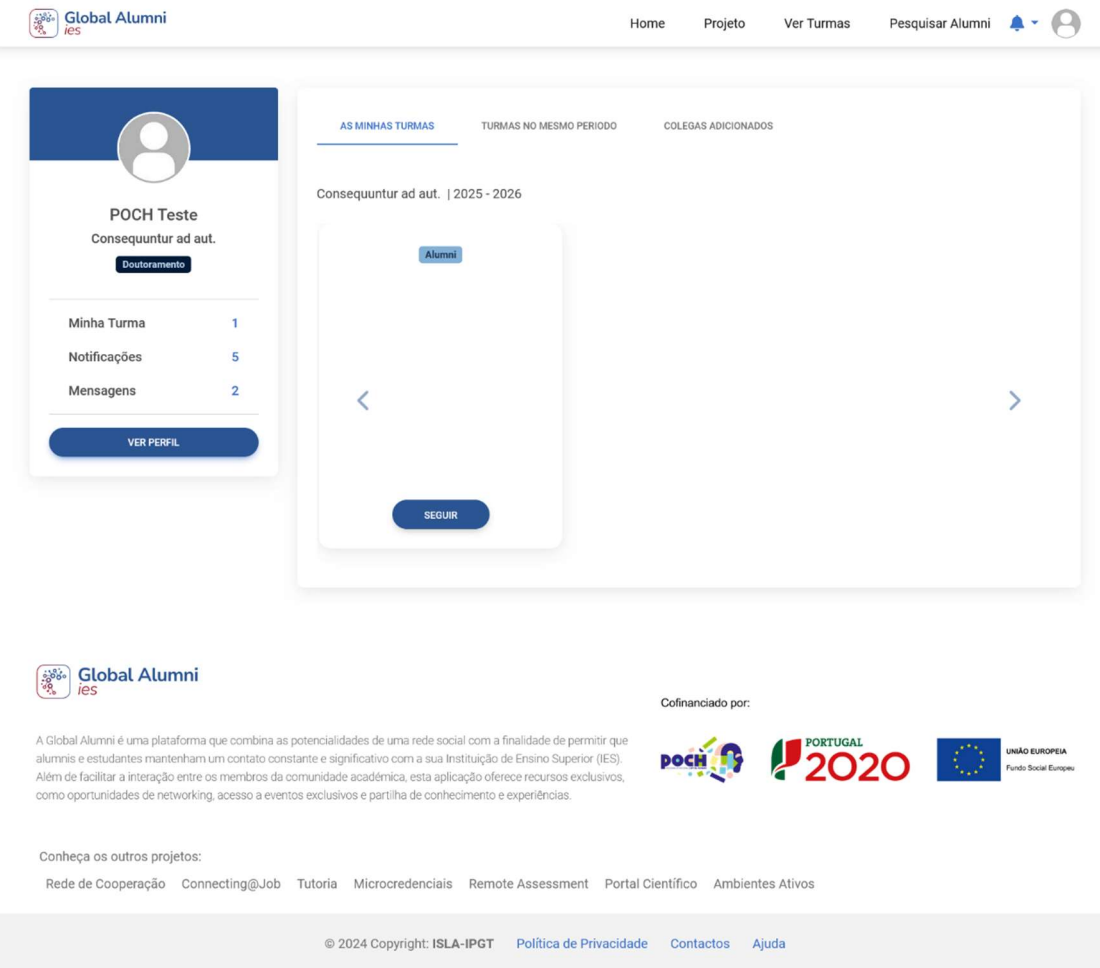

Figura 13: Página do Alumni: Ver turmas

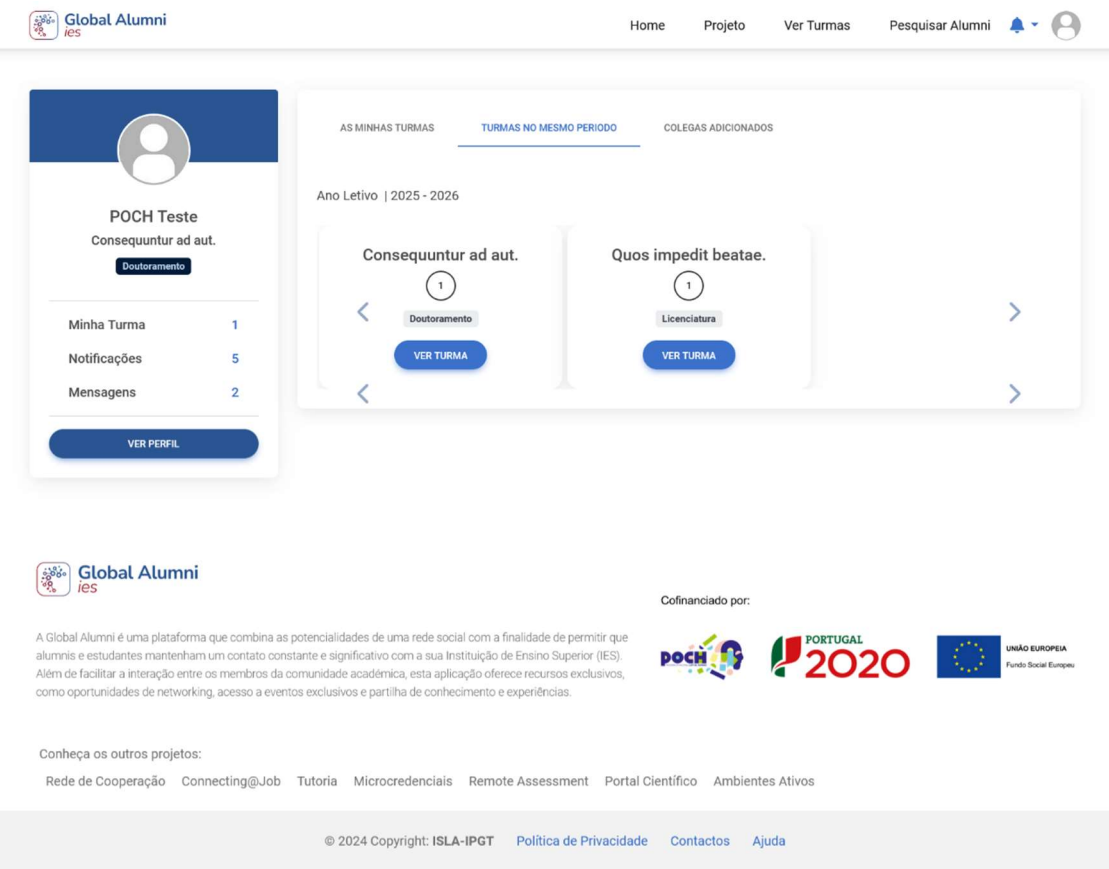

Figura 14: Página do Alumni: Ver turmas no mesmo período

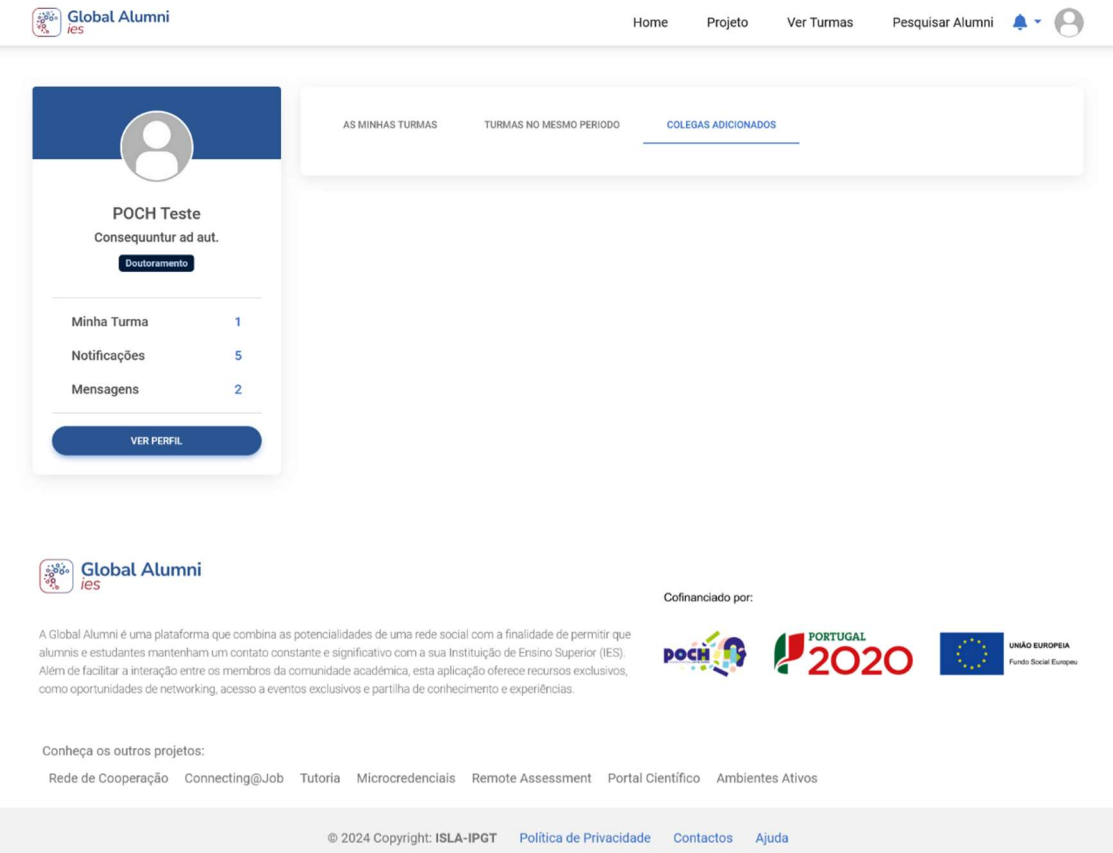

Figura 15: Página do Alumni: Colegas

| Filtrar por:<br>Inserir nome para pesquisa<br>POCH Teste<br>$\bullet$ $\Box$ Curso<br>۰.<br>Skills<br>Ano<br>$\ddot{\phantom{0}}$<br>Nivel de Qualificação<br>Consequuntur ad aut.<br><b>Doutsramento</b><br>PESQUISAR<br>Minha Turma<br>ï<br>Notificações<br>5<br>Nome<br>Curso<br>Tag<br>Mensagens<br>$\overline{\mathbf{2}}$<br>Luis Osorio<br>Laudantium optio.<br>Alumni<br><b>YER PERFIL</b><br><b>VERPERRIL</b><br>André F. Costa<br>Engenhana Informatica<br>Alumni<br><b>VER PERPIL</b><br><b>Mariam Frost</b><br>Engenharia Informatica<br>Alumni<br>VER PERFIL<br>Jaden Rivas<br><b>VER PERFIL</b><br>Diogo Teixeira Lucas<br>Laudantium optio.<br>Alumni<br><b>VER PERFIL</b><br>Alumni01<br>Occurratia.<br>Alumni<br><b>VER PERRIL</b><br>Alumni02<br>Œ<br>Docaecati a.<br>Alumni<br>VER PERFIL<br>Œ<br>Nuna J. P. Rodrigues<br>Dolorom nhil a est<br>Estudante<br>VER PERFIL<br>⊶<br>Finn Stein<br>Quos impedit beatae.<br>VER PERFIL<br>Alumni<br>A<br>JJM<br>Voluptas quis rerum.<br>VER PERPIL<br>Alumni<br>A<br>Maria Jo<br>Voluptas quis rerum.<br>Alumni<br><b>YER PERFIL</b><br>Adria Emerson<br>Atque ratione.<br>Alumni<br><b>YER PERFIL</b><br>$\boldsymbol{\varphi}$<br><b>Xanthus Cherry</b><br>Occaecati a.<br>Alumni<br>VER PERFIL<br>4<br>Voluptas quis rerum.<br>maria<br>Alumni<br><b>VER PERFIL</b><br>А<br>Haley Campos<br>Consequenter ad aut.<br>Alumni<br>VER PERFIL<br>$\curvearrowleft$<br>Daphne Bradford<br>Consequentur ad aut.<br><b>VER PERFIL</b><br>Alumni<br>TaShya Hopper<br>Consequenter ad aut.<br>Alumni<br><b>VER PERFIL</b><br>Colleen Sloan<br>lusto doserunt.<br>Alumni<br><b>VER PERFIL</b><br>POCH Teste<br>Consequantar ad out.<br>Alumni<br><b>YER PERFIL</b><br>Kirsten Perez<br>Consequintur ad sut.<br>Alumni<br><b>VER PERFIL</b><br>$\curvearrowleft$<br>André Sliva<br>Engenharia Informatica<br>Alumni<br><b>VER PERFIL</b><br>José Fernanda Silva Neto<br><b>YER PERFIL</b><br>Nelson José de Oliveira Neto<br><b>VER PERFIL</b><br>Kendall Paul<br>Consequantur ad aut<br>Alumni<br><b>VER PERFIL</b><br>Felicia Kelly<br>Consequenter ad aut.<br><b>VER PERFIL</b><br>Alumni<br>×<br>Ocean Goodman<br>Voluptas quis rerum.<br>VER PERFIL<br>Alumni<br>ï<br><b>Brenden Rice</b><br>Voluptas quis rerum.<br>Alumni<br>×<br><b>VER PERFIL</b><br>James Mogowan<br>Voluptas quis rerum.<br>Alumni<br><b>VER PERFIL</b><br>lan Warren<br>Voluptes quis rerum.<br>Alumni<br><b>YER PERFIL</b><br>ï<br>Nelle Underwood<br>Voluptes quis rerum.<br>ì.<br>Alamri<br><b>YER PERPIL</b><br>Keiko Beasley<br>Voluptas quis rerum.<br>Alumni<br>VER PERRIL<br>I.<br>Geraldine Sloan<br>Voluptas quis rerum.<br>Alumni<br><b>VER PERFIL</b><br>×<br>Wanda Brown<br>Voluptas quis rerum.<br>Alumni<br>VER PERFIL<br>ł<br>Autumn Darry<br>Voluptas quis rerum.<br>Alumni<br>VER PERFIL<br>ï<br>Lucy Foley<br>Occaecati a.<br>Alumni<br>VER PERPIL<br>ï<br>Ciaran Mclean<br>Voluptas quis rerum.<br>Alumni<br><b>VER PERFIL</b><br>×<br><b>Global Alumni</b><br>$\mathcal{L}^{\text{loc}}$<br>Colinanciado por:<br>A Global Alumni e uma plataforma que combina as potencialidades de uma rede social com a finalidade de permer que<br>alumnio e estudantes mantenham um contato constante e agnificativo com a sua instituição de Ensino Super or (ES).<br>າດາ<br>poch<br>was Societ Europe<br>Além de facilitar a interação entre os membros da comunidade acadêm ca, esta aplicação oferece recursos exclusivos,<br>como oportunidades de networking, acesso a eventos exclusivos e partifia de conhecimento e experiências.<br>Conheça os outros projetos:<br>Rede de Cooperação Connecting@Job Tutoria Microcredenciais Remote Assessment Portal Científico Ambientes Ativos | <b>Global Alumni</b> | Home<br>Projeto | Ver Turmas | Pesquisar Alumni $\qquad \blacktriangle \rightarrow \Box$ |
|----------------------------------------------------------------------------------------------------|----------------------|-----------------|------------|-----------------------------------------------------------|
|                                                                                                    |                      |                 |            |                                                           |
|                                                                                                    |                      |                 |            |                                                           |
|                                                                                                    |                      |                 |            |                                                           |
|                                                                                                    |                      |                 |            |                                                           |
|                                                                                                    |                      |                 |            |                                                           |
|                                                                                                    |                      |                 |            |                                                           |
|                                                                                                    |                      |                 |            |                                                           |
|                                                                                                    |                      |                 |            |                                                           |
|                                                                                                    |                      |                 |            |                                                           |
|                                                                                                    |                      |                 |            |                                                           |
|                                                                                                    |                      |                 |            |                                                           |
|                                                                                                    |                      |                 |            |                                                           |
|                                                                                                    |                      |                 |            |                                                           |
|                                                                                                    |                      |                 |            |                                                           |
|                                                                                                    |                      |                 |            |                                                           |
|                                                                                                    |                      |                 |            |                                                           |
|                                                                                                    |                      |                 |            |                                                           |
|                                                                                                    |                      |                 |            |                                                           |
|                                                                                                    |                      |                 |            |                                                           |
|                                                                                                    |                      |                 |            |                                                           |
|                                                                                                    |                      |                 |            |                                                           |
|                                                                                                    |                      |                 |            |                                                           |
|                                                                                                    |                      |                 |            |                                                           |
|                                                                                                    |                      |                 |            |                                                           |
|                                                                                                    |                      |                 |            |                                                           |
|                                                                                                    |                      |                 |            |                                                           |
|                                                                                                    |                      |                 |            |                                                           |
|                                                                                                    |                      |                 |            |                                                           |
|                                                                                                    |                      |                 |            |                                                           |
|                                                                                                    |                      |                 |            |                                                           |
|                                                                                                    |                      |                 |            |                                                           |
|                                                                                                    |                      |                 |            |                                                           |
|                                                                                                    |                      |                 |            |                                                           |
|                                                                                                    |                      |                 |            |                                                           |
|                                                                                                    |                      |                 |            |                                                           |
|                                                                                                    |                      |                 |            |                                                           |
|                                                                                                    |                      |                 |            |                                                           |
|                                                                                                    |                      |                 |            |                                                           |
|                                                                                                    |                      |                 |            |                                                           |
|                                                                                                    |                      |                 |            |                                                           |
|                                                                                                    |                      |                 |            |                                                           |
|                                                                                                    |                      |                 |            |                                                           |
|                                                                                                    |                      |                 |            |                                                           |
|                                                                                                    |                      |                 |            |                                                           |
|                                                                                                    |                      |                 |            |                                                           |
|                                                                                                    |                      |                 |            |                                                           |
|                                                                                                    |                      |                 |            |                                                           |

Figura 16: Página do Alumni: Pesquisa Alumini

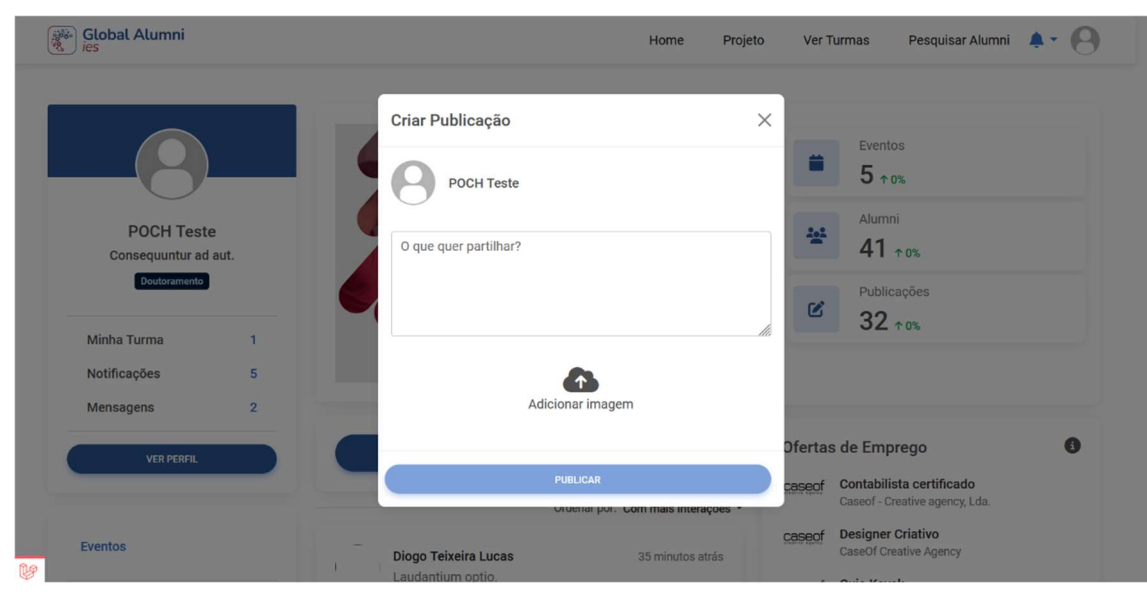

Figura 17: Página do Alumni: Criar publicação

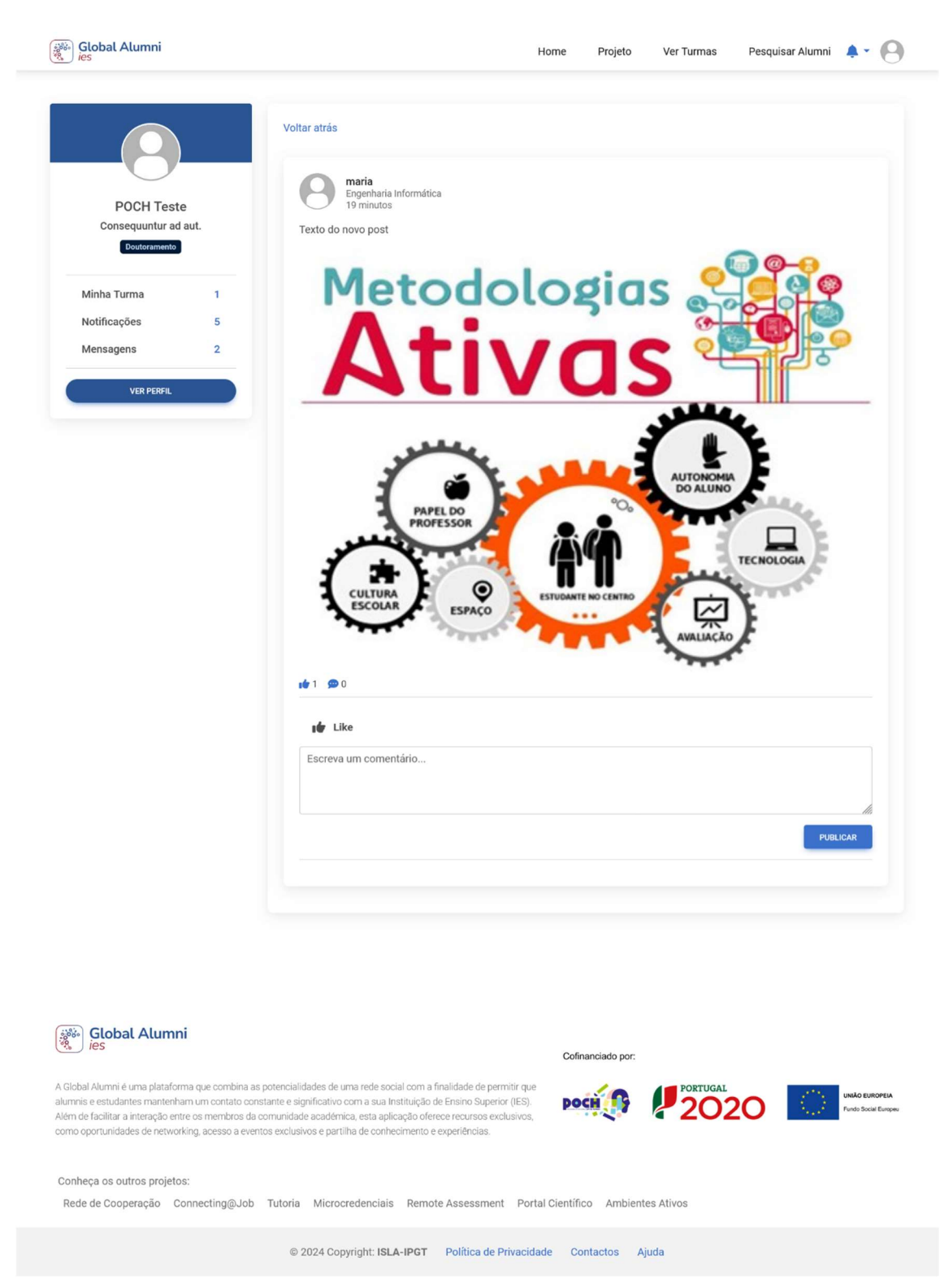

Figura 18: Página do Alumni: Comentários